## **Activité : la dissimulation de données**

En vous aidant :

:

- de la **section 4.3 Dissimulation des données**
- du **Chapitre 4 : l'art de protéger les secrets**
- de la formation Cisco **Cybersecurity essentials**,
- réaliser les activités suivantes :

## **Activité sur la stéganographie**

- prendre connaissance de la rubrique 4.3.1 Masquage des données
- prendre connaissance de la rubrique 4.3.2 Stéganographie
- réaliser l'activité

Lab stéganographie

avec une VM Debian linux (Labtainer ou Kali)

installez l'outil **steghide** [tutoriel d'installation et d'utilisation de steghide](https://la-vache-libre.org/steghide-un-outil-de-steganographie-en-ligne-de-commande-top/)

## **Activité sur les VPN**

- prendre connaissance de la rubrique 4.3.3 Obfuscation des données
- réaliser l'activité
- Lab : configurer un VPN en mode transport avec Packet Tracer Fichier Packet Tracer
- : réaliser l'activité

Lab : configurer un VPN en mode tunnel avec Packet Tracer Fichier Packet Tracer

From: [/](#page--1-0) - **Les cours du BTS SIO**

Permanent link: **</doku.php/bloc3s1/dissimulationdonnees>**

Last update: **2022/04/12 12:32**

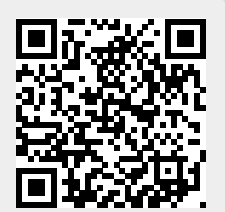